## Programmieren lernen **Aufgaben für den Informatikunterricht**

## **Waage**

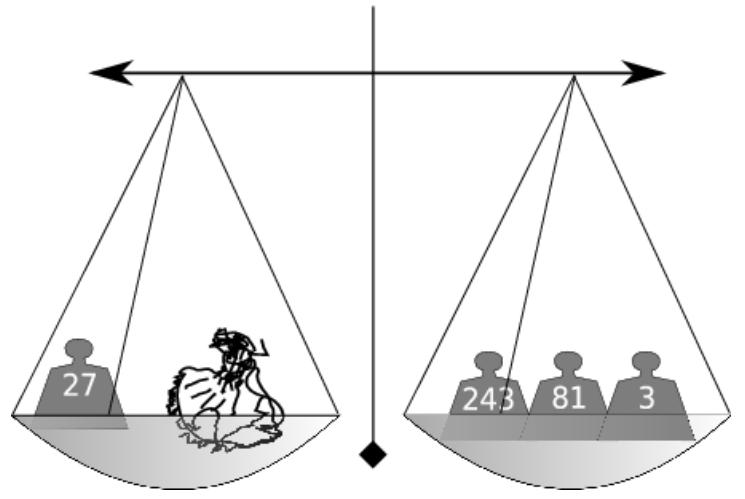

**Author:** Philipp G. Freimann (BBW (Berufsbildungsschule Winterthur) https://www.bbw.ch)

Ein Kaufmann besitzt eine Waage mit zwei Waagschalen und sieben Gewichtssteine: 1 kg, 2kg, 4 kg, 8 kg, 16 kg, 32 kg und 64 kg. Auf die eine Schale legt der Kaufmann jeweils die Ware, während er auf die andere Schale die Gewichtssteine hinstellt. Er ist mit seinen sieben Gewichtssteinen in der Lage, alle Gewichte von einem Kilo bis zu 127 kg abzuwägen.

Schreiben Sie ein Programm, das ein Gewicht (0 kg ... 127 kg) entgegennimmt und auf der Konsole ausgibt, welche Gewichtssteine zu verwenden sind.

Tipp: Binärsystem.

**Zusatzaufgabe**: Der Kaufmann hat seine sieben Gewichtssteine durch die folgenden sechs Gewichte eingetauscht: 1 kg, 3 kg, 9 kg, 27 kg, 81 kg und 243 kg. Er hat vor, Gewichtssteine auf beide Seiten der Waage zu stellen, und hat herausgefunden, dass er nun sogar alle Gewichte von einem Kilo bis zu 364 kg abwägen kann. Die Ware legt er jeweils auf die linke Seite. Ihr Programm soll nun für jedes Gewicht (0 kg ... 364 kg) angeben, welche Steine rechts und welche links aufzustellen sind.

Beispiel zur Zusatzaufgabe: Die Ware wiegt 300 kg. Er muss rechts die Steine 243 kg, 81 kg und 3 kg hinstellen, während er links das Gewicht mit dem 27-kg-Stein auf 327 kg erhöht.

Tipp zur Zusatzaufgabe: Viele Strategien führen zum Ziel.

Beispiel:

Zunächst sollte Ihr Warengewicht durch 3 kg teilbar sein. Ist dies nicht der Fall, so korrigieren Sie das Gewicht mit dem 1-kg-Stein (war z. B. das Warengewicht 13 kg, so kommt der 1-kg-Stein nach rechts, und das Warengewicht wird damit auf 12 kg korrigiert). Mit dem 3-kg-Stein korrigieren Sie das Warengewicht weiter, sodass es durch 9 kg teilbar wird, usw.